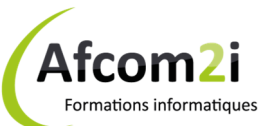

## **Windows Serveur 2016 Installer, configurer et gérer Windows Serveur 2016** Référence : ISOWS20740

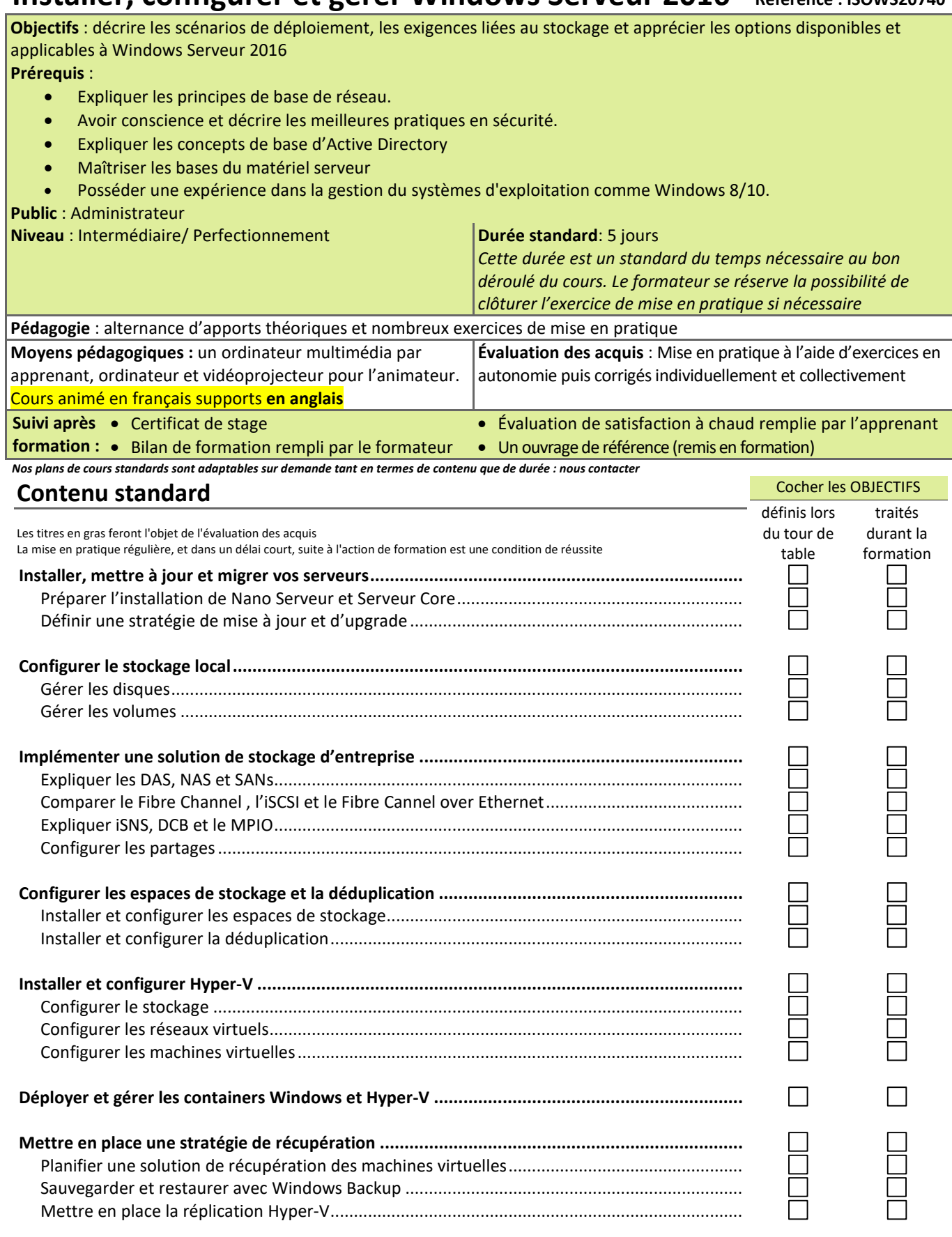

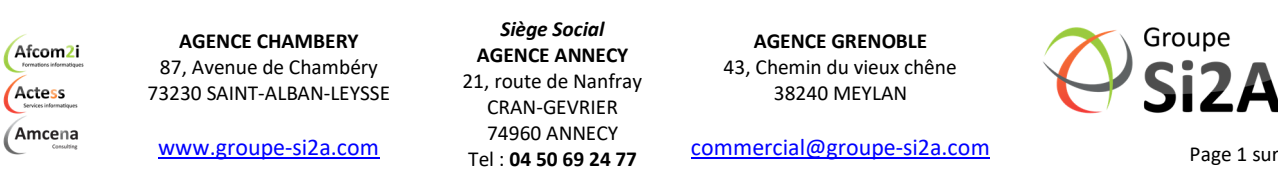

**Windows Serveur 2016** 

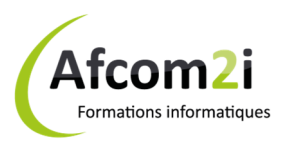

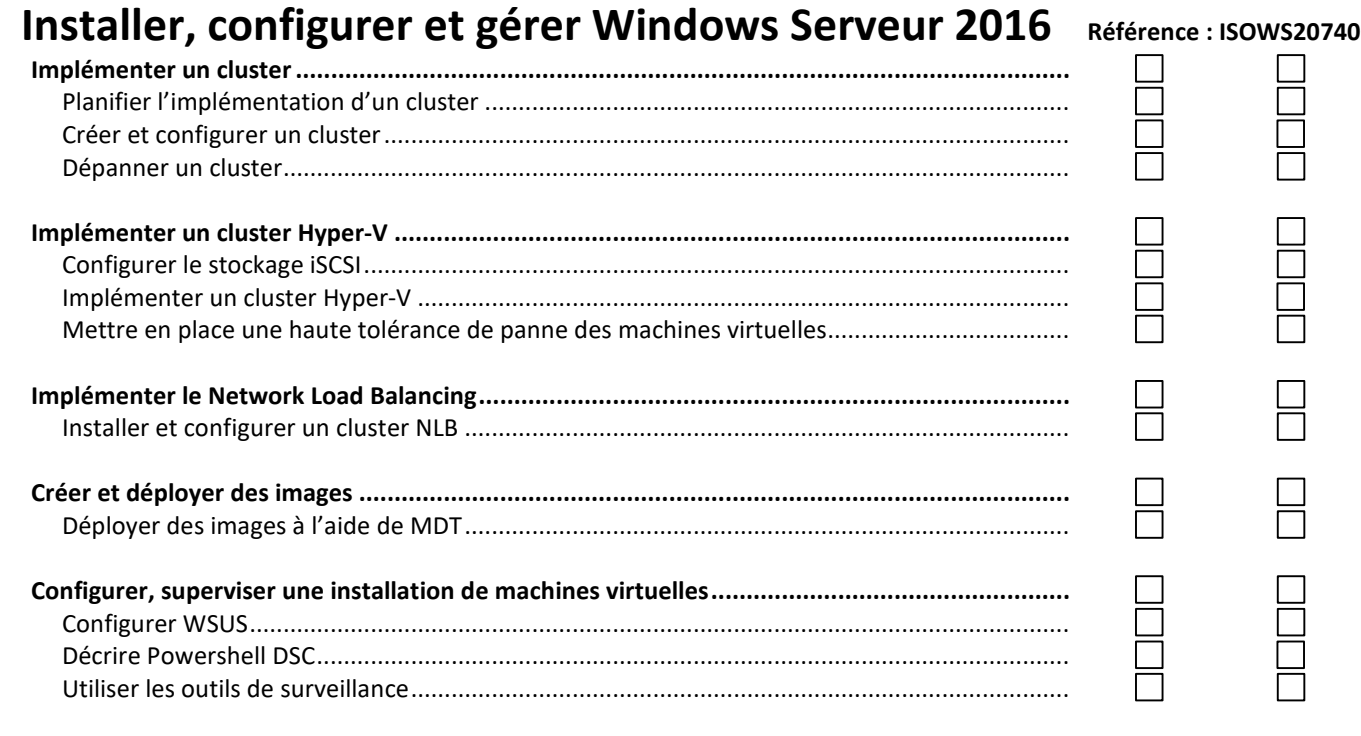

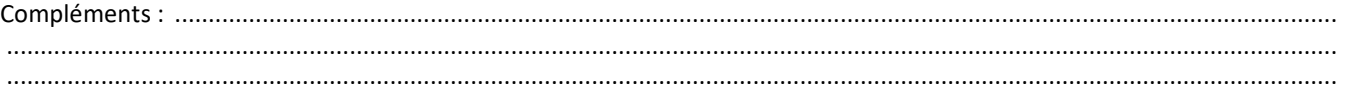

Afcom<sub>2i</sub> Actess

**AGENCE CHAMBERY**  87, Avenue de Chambéry 73230 SAINT-ALBAN-LEYSSE

*Siège Social* **AGENCE ANNECY**  21, route de Nanfray CRAN-GEVRIER 74960 ANNECY

**AGENCE GRENOBLE**  43, Chemin du vieux chêne 38240 MEYLAN

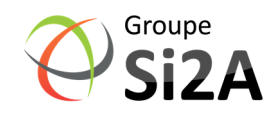

(Amcena www.groupe-si2a.com commercial@groupe-si2a.com Page 2 sur 2 Tel : **04 50 69 24 77**  SAS au capital de 35232 euros - Siret : 348 370 396 00056 Code APE : 8559 A – RCS Annecy - N° TVA : FR 26 348 370 396 - N° déclarant : 82 74 004 37 74, ne valant pas agrément de l'État